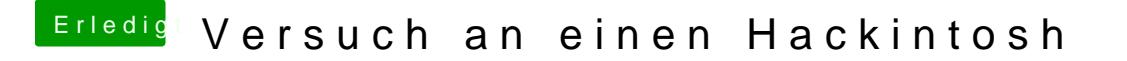

Beitrag von derHackfan vom 31. Dezember 2016, 07:19

Und was ist mit einem USB Stick erzeugen? Ich würde erst mal die Installer.app von macOS Sierra aus dem App Store